Информация о владельце: МИНИСТЕРСТВО НАУКИ И ВЫСШЕГО ОБРАЗОВАНИЯ РОССТАНСКОЙ ОБРАЗОВИТЬ ПОЛОБАТЕЛЬНОЙ ПОЛЖИМИ ДЕДЕРАЦИИ Дата подписания: 33.05.2024.10:24:59 государственное автономное образовательное учреждение высшего образования Документ подписан простой электронной подписью ФИО: Максимов Алексей Борисович Уникальный программный ключ: 8db180d1a3f02ac9e60521a5672742735c18b1d6

«МОСКОВСКИЙ ПОЛИТЕХНИЧЕСКИЙ УНИВЕРСИТЕТ»

Факультет информационных технологий

**УТВЕРЖДАЮ** Декан факультета «Информационные технологии» / Д.Г.Демидов / «15» февраля 2024г.

# **РАБОЧАЯ ПРОГРАММА ДИСЦИПЛИНЫ**

**«Цифровой дизайн»**

# Направление подготовки/специальность **09.03.01 Информатика и вычислительная техника**

Профиль/специализация **«Веб-технологии»**

> Квалификация **бакалавр**

Формы обучения **очная, заочная**

Москва, 2024 г.

# **Разработчик(и):**

**Разработчик(и):**

к.т.н., доцент  $Glyx$  / Е.А. Пухова /

к.т.н.  $\mathscr{W}$  /В.Ю. Верещагин/

**Согласовано:** Заведующий кафедрой «Инфокогнитивные технологии»,

к.т.н., доцент / Е.А. Пухова /

# **Содержание**

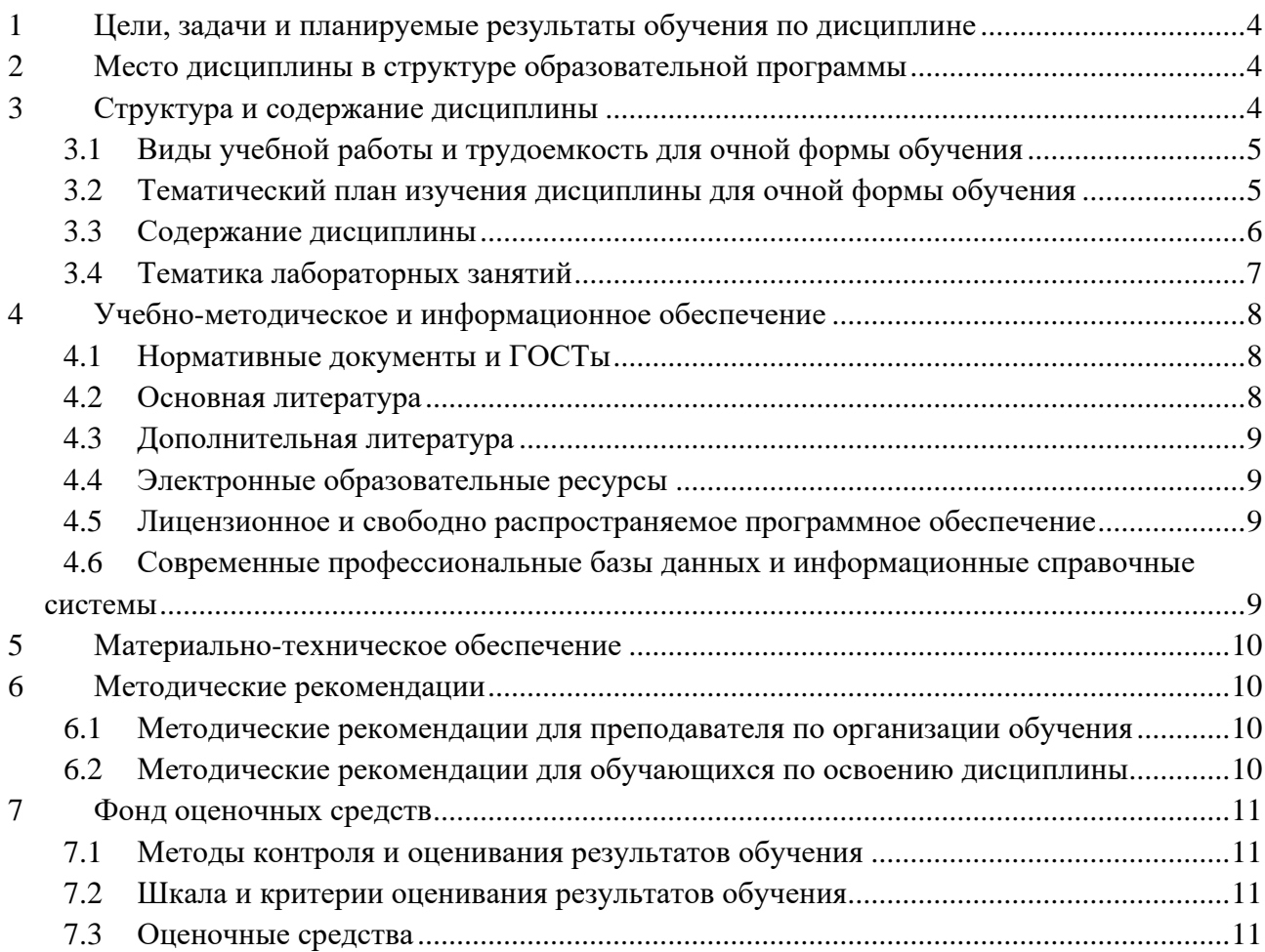

### <span id="page-3-0"></span>**1 Цели, задачи и планируемые результаты обучения по дисциплине**

К основным целям освоения дисциплины «Цифровой дизайн» относится:

• получение знание и умений обработки графического контента сайта современными программными мультимедийными средствами;

• овладение общей методикой применения мультимедийных программных средств при создании графического контента для сайта;

• закрепление получаемых в семестре знаний и навыков на практике;

К основным задачам освоения дисциплины «Мультимедиа-технологии» следует отнести:

• ознакомление с областями применения мультимедиа приложений,

• овладение навыками и приемами применения мультимедиа технологий для разработки графического контента для сайта;

• изучение и освоение теоретического материала, как в процессе контактной, так и в ходе самостоятельной работы;

• выполнение предоставленных практических заданий различных форм, как в процессе контактной, так и в ходе самостоятельной работы;

Обучение по дисциплине «Мультимедиа-технологии» направлено на формирование у обучающихся следующих компетенций:

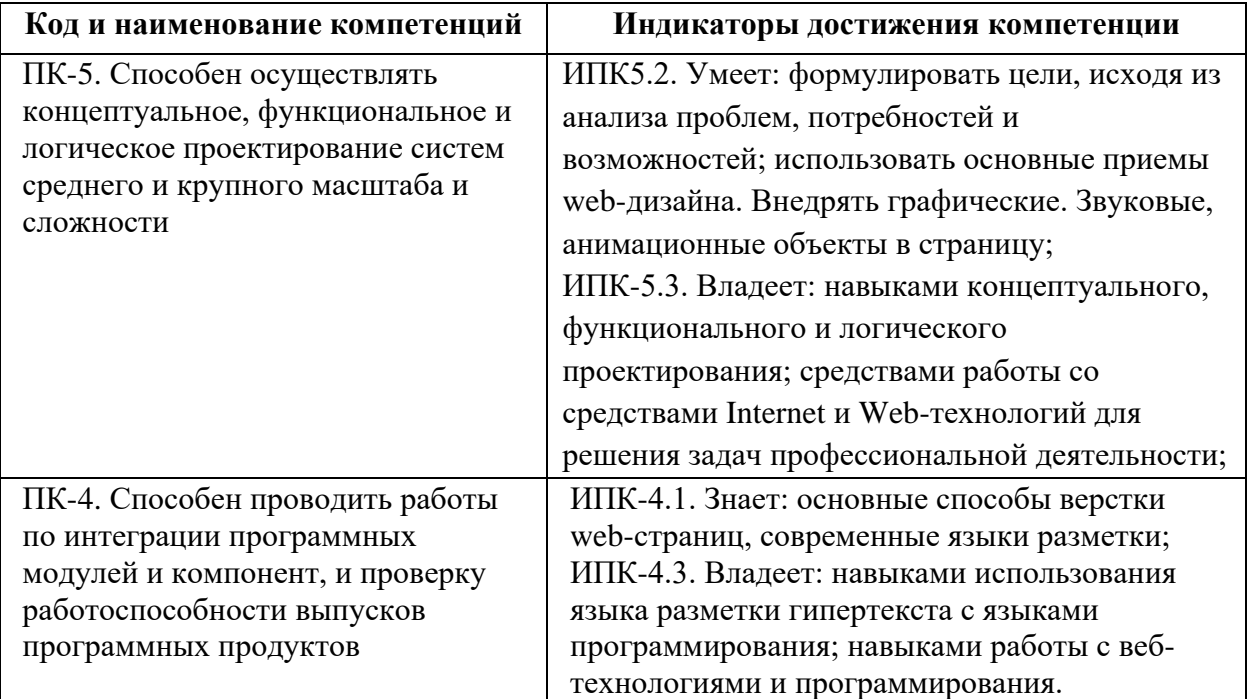

#### <span id="page-3-1"></span>**2 Место дисциплины в структуре образовательной программы**

Дисциплина относится к части, формируемой участниками образовательных отношений блока Б1.2 и междисциплинарно связана с дисциплинами:

- Основы веб-технологий;
- Основы веб-разработки на стороне клиента;
- Проектирование пользовательских интерфейсов в веб

#### <span id="page-3-2"></span>**3 Структура и содержание дисциплины**

Общая трудоемкость дисциплины составляет 3 зачетные единицы (108 часа).

# **3.1Виды учебной работы и трудоемкость для очной формы обучения**

# <span id="page-4-0"></span>**3.1.1 Очная форма обучения**

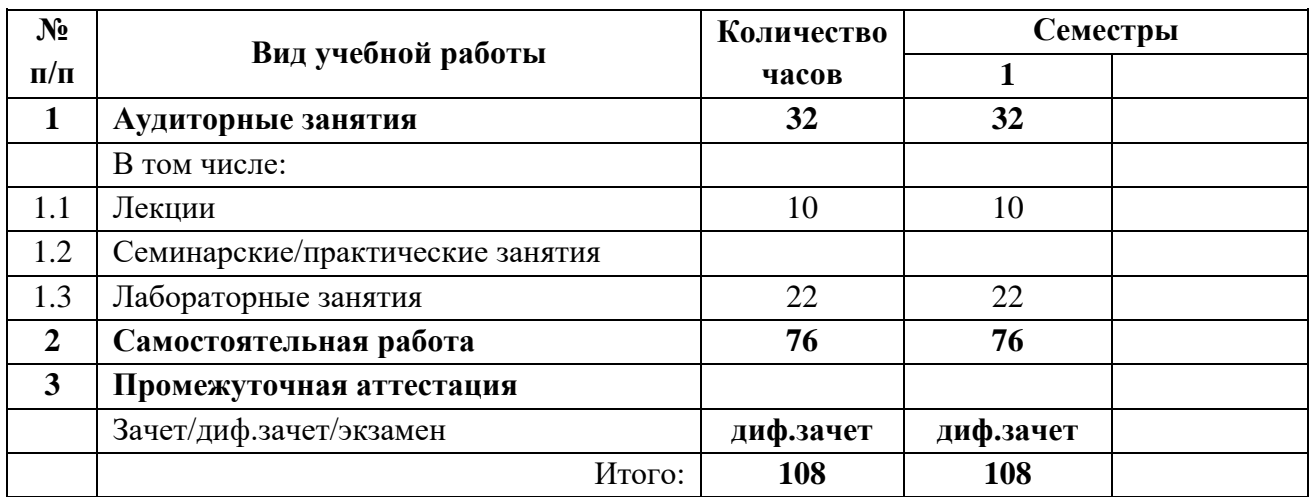

# **3.1.2 Заочная форма обучения**

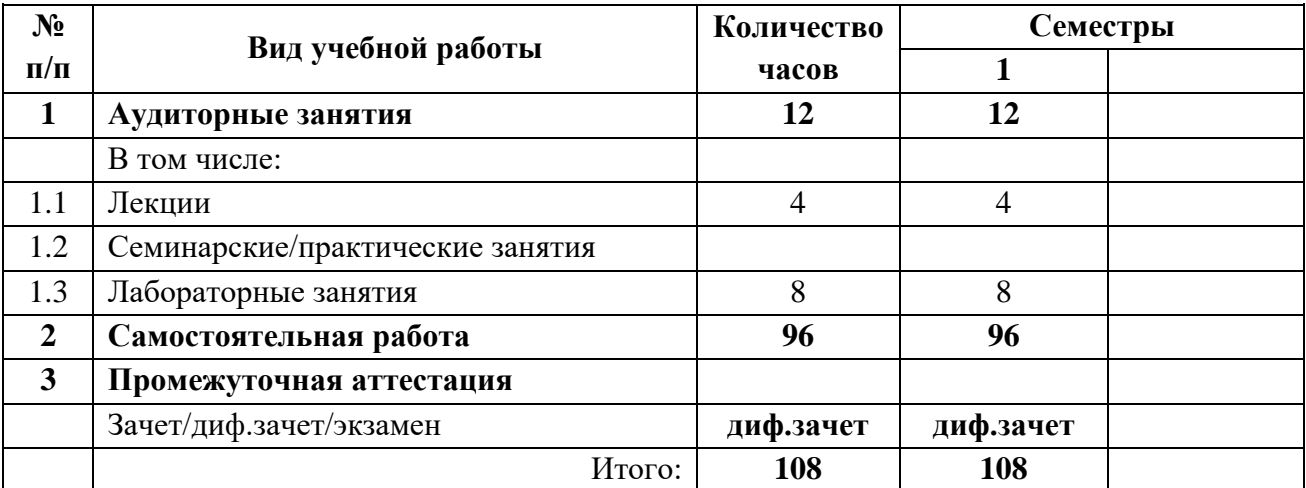

# <span id="page-4-1"></span>**3.2Тематический план изучения дисциплины для очной формы обучения**

# **3.2.1 Очная форма обучения**

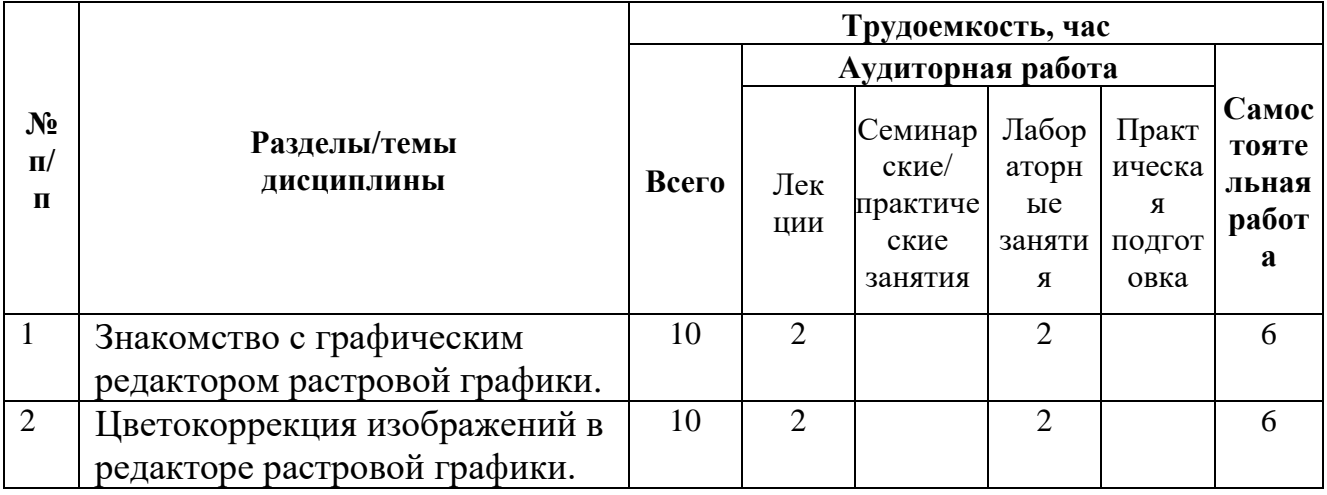

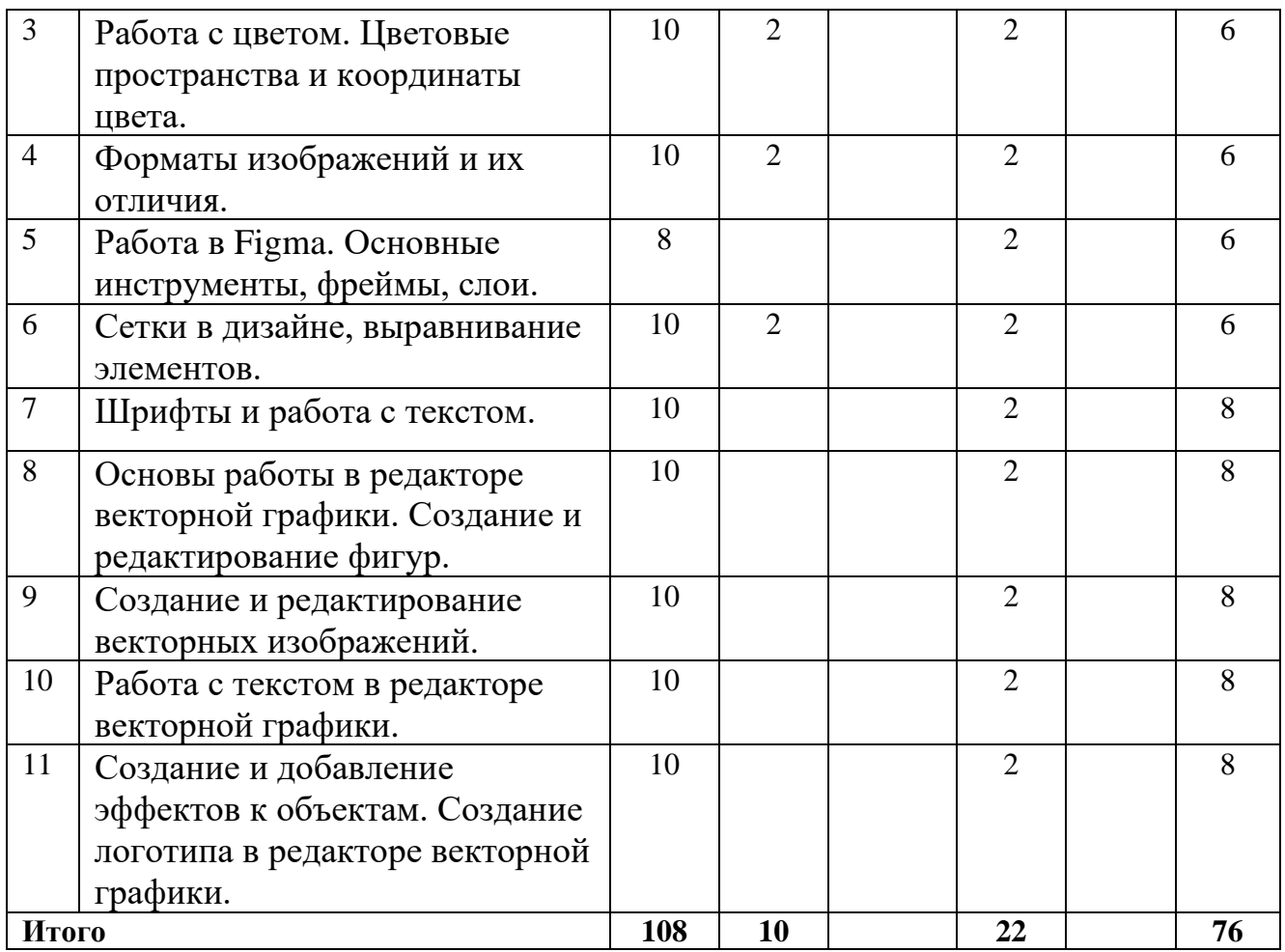

# **3.2.2 Заочная форма обучения**

<span id="page-5-0"></span>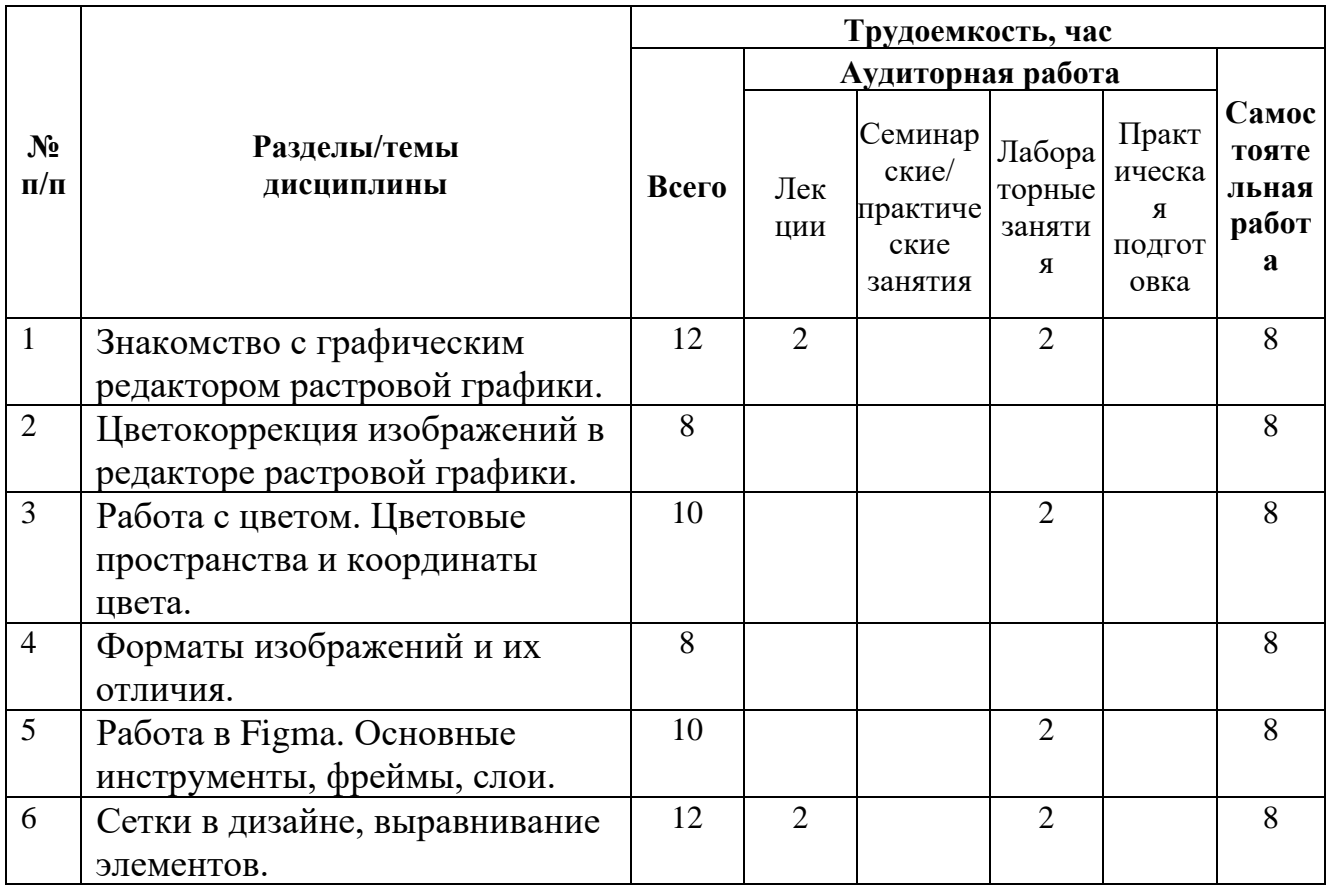

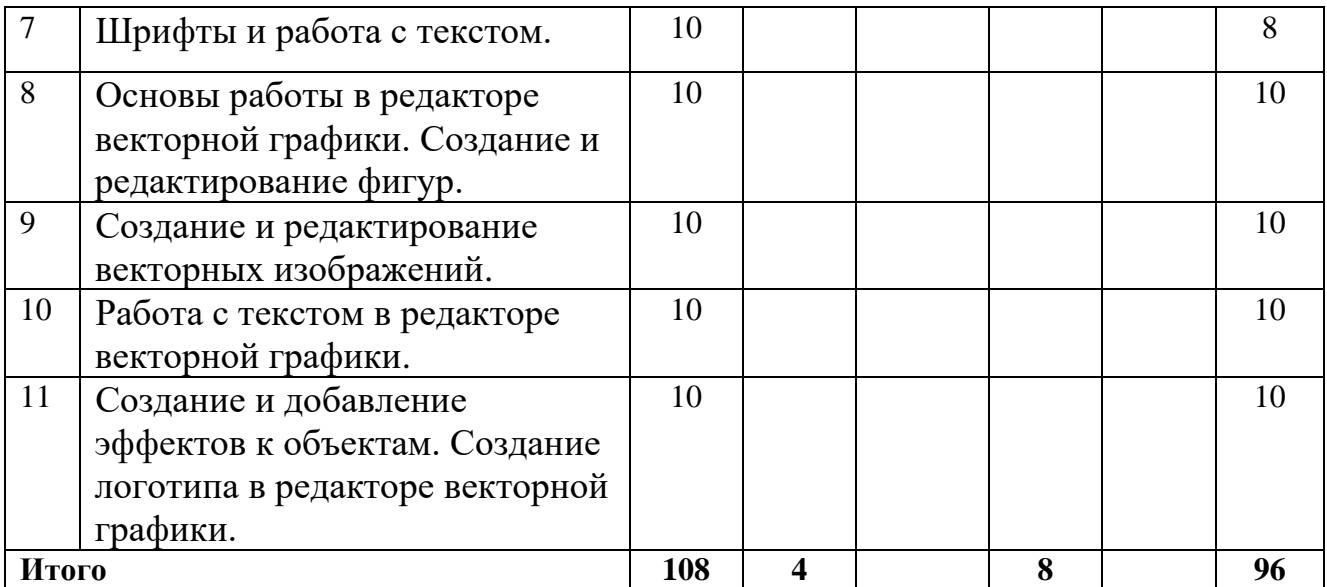

#### **3.3Содержание дисциплины**

Знакомство с графическим редактором растровой графики.

Цветокоррекция изображений в редакторе растровой графики.

Использование выделения, контуров, фильтров и слоев для создания коллажа в редакторе растровой графики.

Создание пользовательских кистей и текстур в редакторе растровой графики.

Работа с текстом в графическом редакторе растровой графики.

Создание элементов Web-дизайна в редакторе растровой графики.

Основы работы в редакторе векторной графики. Создание и редактирование фигур.

Создание и редактирование векторных изображений.

Работа с текстом в редакторе векторной графики.

Создание и добавление эффектов к объектам. Создание логотипа в редакторе векторной графики.

<span id="page-6-0"></span>Работа с расширениями редактора векторной графики. Оптимизация макета вебстраницы в редакторе векторной графики.

Разработка векторных элементов для Web в редакторе векторной графики.

#### **3.4**Тематика лабораторных занятий

- 1. Знакомство с графическим редактором растровой графики.
- 2. Цветокоррекция изображений в редакторе растровой графики.
- 3. Использование выделения, контуров, фильтров и слоев для создания коллажа в редакторе растровой графики.
- 4. Создание пользовательских кистей и текстур в редакторе растровой графики.
- 5. Работа с текстом в графическом редакторе растровой графики.
- 6. Создание элементов Web-дизайна в редакторе растровой графики.
- 7. Основы работы в редакторе векторной графики. Создание и редактирование фигур.
- 8. Создание и редактирование векторных изображений.
- 9. Работа с текстом в редакторе векторной графики.
- 10. Создание и добавление эффектов к объектам. Создание логотипа в редакторе векторной графики.
- 11. Работа с расширениями редактора векторной графики. Оптимизация макета вебстраницы в редакторе векторной графики.
- 12. Разработка векторных элементов для Web в редакторе векторной графики.

# <span id="page-7-0"></span>**4 Учебно-методическое и информационное обеспечение**

## **4.1Нормативные документы и ГОСТы**

<span id="page-7-1"></span>1. Федеральный закон от 29 декабря 2012 года № 273-ФЗ «Об образовании в Российской Федерации» (с изменениями и дополнениями);

2. Федеральный государственный образовательный стандарт высшего образования бакалавриат по направлению подготовки 09.03.01 Информатика и вычислительная техника, утвержденный Приказом Министерства образования и науки РФ от 19 сентября 2017 г. N 929 "Об утверждении федерального… Редакция с изменениями N 1456 от 26.11.2020

3. Приказ Министерства образования и науки РФ от 05 апреля 2017 г. № 301 «Об утверждении Порядка организации и осуществления образовательной деятельности по образовательным программам высшего образования – программам бакалавриата, программам специалитета, программам магистратуры;

4. Порядок проведения государственной итоговой аттестации по образовательным программам высшего образования – программам бакалавриата, программам специалитета и программам магистратуры, утвержденный приказом Минобрнауки России от 29 июня 2015 г. № 636;

5. Положение о практической подготовке обучающихся, утвержденное приказом Министерства науки и высшего образования Российской Федерации и Министерства просвещения Российской Федерации от 5 августа 2020 г. № 885/390;

6. Устав и локальные нормативные акты Московского политеха

Области профессиональной деятельности и сферы профессиональной деятельности, в которых выпускники, освоившие программу бакалавриата (далее - выпускники), могут осуществлять профессиональную деятельность:

06 Связь, информационные и коммуникационные технологии (в сфере проектирования, разработки, внедрения и эксплуатации средств вычислительной техники и информационных систем, управления их жизненным циклом)

Выпускники могут осуществлять профессиональную деятельность в других областях и (или) сферах профессиональной деятельности при условии соответствия уровня их образования и полученных компетенций требованиям к квалификации работника, предъявляемым соответствующими профессиональными стандартами.

# **4.2Основная литература**

<span id="page-7-2"></span>1. Боресков, А. В. Основы компьютерной графики : учебник и практикум для вузов / А. В. Боресков, Е. В. Шикин. — Москва : Издательство Юрайт, 2023. — 219 с. — (Высшее образование). — ISBN 978-5-534-13196-3. — Текст : электронный // Образовательная платформа Юрайт [сайт]. — URL: <https://urait.ru/bcode/511419>

2. Колошкина, И. Е. Компьютерная графика : учебник и практикум для вузов / И. Е. Колошкина, В. А. Селезнев, С. А. Дмитроченко. — 3-е изд., испр. и доп. — Москва : Издательство Юрайт, 2023. — 233 с. — (Высшее образование). — ISBN 978-5-534-12341-8. — Текст : электронный // Образовательная платформа Юрайт [сайт]. — URL: <https://urait.ru/bcode/513030>

3. Основы дизайна и композиции: современные концепции : учебное пособие для среднего профессионального образования / Е. Э. Павловская [и др.] ; ответственный редактор Е. Э. Павловская. — 2-е изд., перераб. и доп. — Москва : Издательство Юрайт, 2023. — 119 с. — (Профессиональное образование). — ISBN 978-5-534-11671-7. — Текст :

<span id="page-8-0"></span>электронный // Образовательная платформа Юрайт [сайт]. — URL: <https://urait.ru/bcode/517147>

# **4.3Дополнительная литература**

1. Литвина, Т. В. Дизайн новых медиа : учебник для вузов / Т. В. Литвина. — 2-е изд., испр. и доп. — Москва : Издательство Юрайт, 2023. — 181 с. — (Высшее образование). — ISBN 978-5-534-10964-1. — Текст : электронный // Образовательная платформа Юрайт [сайт]. — URL: <https://urait.ru/bcode/515503>

2. Цифровые технологии в дизайне. История, теория, практика : учебник и практикум для вузов / А. Н. Лаврентьев [и др.] ; под редакцией А. Н. Лаврентьева. — 2-е изд., испр. и доп. — Москва : Издательство Юрайт, 2023. — 208 с. — (Высшее образование). — ISBN 978-5-534-07962-3. — Текст : электронный // Образовательная платформа Юрайт [сайт]. — URL: <https://urait.ru/bcode/515504>

3. Графический дизайн. Современные концепции : учебное пособие для вузов / Е. Э. Павловская [и др.] ; ответственный редактор Е. Э. Павловская. — 2-е изд., перераб. и доп. — Москва : Издательство Юрайт, 2023. — 119 с. — (Высшее образование). — ISBN 978-5-534-11169-9. — Текст : электронный // Образовательная платформа Юрайт [сайт]. — URL: <https://urait.ru/bcode/515527>

- 4. Уроки, статьи и приемы работы в GIMP [Электронный ресурс] <http://www.progimp.ru/articles/>
- 5. Путеводитель по Inkscape [Электронный ресурс] Алексей Дмитриев Библиотека сайта rus-linux.net [https:// http://rus-linux.net/nlib.php?name=/MyLDP/mm/inkscape/inkscape-guide.html](https://www.intuit.ru/studies/courses/3565/807/info)
- 6. Уроки по Inkscape [Электронный ресурс] Сайт о бесплатном графическом редакторе Inkscape [https:// https://inkscape.paint-net.ru/?id=3](https://www.intuit.ru/studies/professional_skill_improvements/1199/info)

# **4.4Электронные образовательные ресурсы**

<span id="page-8-2"></span><span id="page-8-1"></span>1. ЭОР в LMS – в разработке

# **4.5Лицензионное и свободно распространяемое программное обеспечение**

- 1. Microsoft Windows.
- 2. Веб-браузер, Chrome.
- 3. Figma
- 4. Gimp 2.10.20 и выше.
- <span id="page-8-3"></span>5. Inkscape 1.0 и выше.

# **4.6Современные профессиональные базы данных и информационные справочные системы**

- 1. https://doka.guide/
- 2. https://developer.mozilla.org/ru/
- 3. https://roadmap.sh/frontend

# <span id="page-9-0"></span>**5 Материально-техническое обеспечение**

Для проведения лабораторных работ и самостоятельной работы студентов подходят аудитории, оснащенные компьютерами с программным обеспечением в соответствии со списком в пункте 4.5 и подключенные к интернету.

Число рабочих мест в аудитории должно быть достаточным для обеспечения индивидуальной работы студентов.

Рабочее место преподавателя должно быть оснащено компьютером с подключенным к нему проектором или иным аналогичным по функциональному назначению оборудованием.

### <span id="page-9-2"></span><span id="page-9-1"></span>**6 Методические рекомендации**

# **6.1Методические рекомендации для преподавателя по организации обучения**

1. Лекции должны предшествовать лабораторным работам. Рекомендуемый режим занятий: 2 часа лекций раз в 2 недели и 2 часа лабораторных работ каждую неделю.

2. При подготовке к занятиям следует предварительно проработать материал занятия, предусмотрев его подачу точно в отведенное для этого время занятия. Следует подготовить необходимые материалы – теоретические сведения, задачи и др. При проведении занятия следует контролировать подачу материала и решение заданий с учетом учебного времени, отведенного для занятия.

<span id="page-9-3"></span>3. При проверке работ и отчетов следует учитывать не только правильность выполнения заданий, но и оптимальность выбранных методов решения, правильность выполнения всех его шагов.

# **6.2Методические рекомендации для обучающихся по освоению**

#### **дисциплины**

Изучение дисциплины осуществляется в строгом соответствии с целевой установкой в тесной взаимосвязи учебным планом. Основой теоретической подготовки студентов являются лекции и самостоятельная работа.

В процессе самостоятельной работы студенты закрепляют и углубляют знания, полученные во время аудиторных занятий, готовятся к промежуточной аттестации, а также самостоятельно изучают отдельные темы учебной программы.

На занятиях студентов, в том числе предполагающих практическую деятельность, осуществляется закрепление полученных, в том числе и в процессе самостоятельной работы, знаний. Особое внимание обращается на развитие умений и навыков установления связи положений теории с профессиональной деятельностью будущего специалиста.

Самостоятельная работа осуществляется индивидуально. Контроль самостоятельной работы организуется в двух формах:

- самоконтроль и самооценка студента;
- контроль со стороны преподавателей (текущий и промежуточный).

Текущий контроль осуществляется на аудиторных занятиях.

Критериями оценки результатов самостоятельной работы студента являются:

• уровень освоения студентом учебного материала;

• умения студента использовать теоретические знания при выполнении практических задач;

- сформированность компетенций;
- оформление материала в соответствии с требованиями.

Приветствуется обсуждение самих заданий с другими студентами: можно как давать, так и получать советы по общей стратегии выполнения и изучения материала, давать и получать помощь в отладке. Однако писать код студент должен самостоятельно. Делиться кодом или писать его совместно запрещено.

## <span id="page-10-0"></span>**7 Фонд оценочных средств**

#### **7.1 Методы контроля и оценивания результатов обучения**

<span id="page-10-1"></span>Приведенные ниже правила выставления оценок и опозданий могут быть изменены, если преподаватель сочтет это необходимым. Важно, чтобы студенты регулярно просматривали план курса, выложенный в СДО, на предмет его обновления или изменения.

В процессе обучения используются следующие оценочные формы самостоятельной работы обучающихся:

− отчёты по лабораторным работам;

− подготовка к зачету;

Отчёты по лабораторным работам проводятся путём предоставления обучающимися самих файлов работы, а также документа-отчёта о выполненной работе с выводами, содержащими анализ полученных результатов. Оценивается выполненная работа баллами от 0-100.

Если отчет представляется позже установленного срока, то за каждую неделю просрочки снимается 10 баллов от максимального, полученного за выполнение работы.

При использовании дистанционной формы обучения в системе LMS предусмотрено итоговое тестирование по теоретическому материалу дисциплины в тест включено 20 тестовых заданий, время на выполнение тестирования составляет 30 минут. Тест считается пройденным в случае правильного ответа на 15 и более тестовых заданий. Примеры тестовых заданий и критерии оценки на экзамене приведены в приложении 2.

Промежуточная аттестация обучающихся в форме зачета проводится по результатам выполнения всех видов учебной работы, предусмотренных учебным планом по данной дисциплине, при этом учитываются результаты текущего контроля успеваемости в течение семестра. Оценка степени достижения обучающимися планируемых результатов обучения по дисциплине проводится преподавателем, ведущим занятия по дисциплине методом экспертной оценки. По итогам промежуточной аттестации по дисциплине выставляется оценка по пятибалльной шкале. К промежуточной аттестации допускаются только студенты, выполнившие все виды учебной работы, предусмотренные рабочей программой по дисциплине «Обработка изображений».

#### **7.2Шкала и критерии оценивания результатов обучения**

<span id="page-10-2"></span>Показателем оценивания компетенций на различных этапах их формирования является достижение обучающимися планируемых результатов обучения по данной дисциплине (п. 7.2.1)

#### **7.2.1 Перечень компетенций с указанием этапов их формирования в процессе освоения дисциплины и формы контроля формирования компетенций**

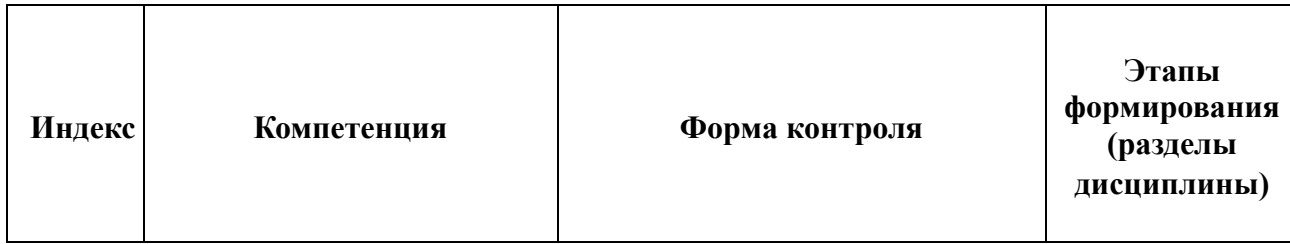

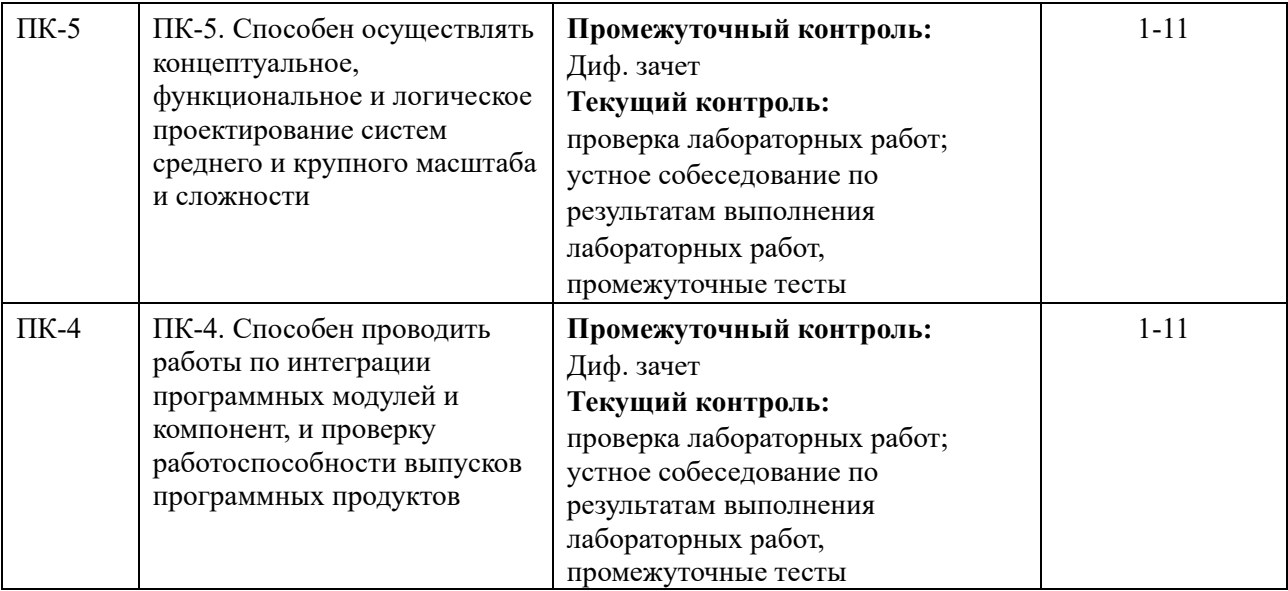

#### **7.3 Оценочные средства**

#### **7.3.1 Текущий контроль**

#### **Критерии оценки работы обучающегося на лабораторных занятиях 0 баллов**

Обучающийся не выполнил лабораторную работу и не предоставил отчет.

#### **1-49 баллов**

Обучающийся допустил существенные ошибки при выполнении лабораторной работы и не внес исправления в отчет по лабораторной работе после замечания преподавателя.

#### **50-69 баллов**

Обучающийся выполнил лабораторную работу, предоставил отчет вовремя или после указанного срока выполнения. Допускаются неточности в ходе выполнения лабораторной работы, которые были частично исправлены обучающимся после проверки преподавателем.

#### **70-79 баллов**

Обучающийся выполнил лабораторную работу, предоставил отчет вовремя или после указанного срока выполнения, допустил неточности, которые были исправлены обучающимся после первой проверки преподавателем.

#### **0-89 баллов**

Обучающийся выполнил лабораторную работу, предоставил отчет вовремя. Допускаются незначительные неточности, которые были исправлены обучающимся после первой проверки преподавателем.

#### **90-99 баллов**

Обучающийся без ошибок выполнил лабораторную работу, предоставил отчет вовремя.

#### **100 баллов**

Обучающийся без ошибок выполнил лабораторную работу, предложил оригинальное решение и предоставил отчет вовремя.

Если отчет представляется позже установленного срока, то за каждую неделю просрочки снимается 10 баллов от максимального, полученного за выполнение работы.

# **7.3Оценочные средства**

7.3.1 Текущий контроль Примерный список вопросов 1. Виды компьютерной графики. Понятие о растровой графике и ее особенностях.

2. Векторная графика: принципы построения, достоинства и недостатки.

3. Размер и разрешение изображения.

4. Глубина изображения.

5. Понятие о рабочем пространстве.

6. Цветовые профили. Цветовые модели.

7. Модель HSB: принцип формирования цвета, достоинства и недостатки.

8. Модель RGB: принцип формирования цвета, достоинства и недостатки.

9. Модель Lab: принцип формирования цвета, достоинства и недостатки.

10. Модель CMYK: принцип формирования цвета, достоинства и недостатки.

11. Цветовые режимы Adobe Photoshop: Grayscale, Bitmap, Duotone, Indexed color, Multichannel.

12. Цветовые гаммы, цветовой диапазон. Определение цвета вне диапазона.

13. Понятие слоя. Свойства слоя.

14. Палитра слоев. Функции палитры слоев.

15. Работа со слоями: перемещение по слоям, создание нового слоя, дублирование слоя, создание слоя на основе выделения, слияние слоев.

16. Настроечные параметры слоев.

17. Корректирующие слои: понятие, достоинства, принцип действия, назначение, виды, особенности использования.

18. Группы слоев: назначение, способы создания.

19. Режимы наложения слоев: назначение, виды и их краткая характеристика.

20. Понятие контраста и тона. Влияние тона и контраста на изображение. Оценка распределения тонов растровых изображений.

21. Гистограммы: назначение, особенности в различных цветовых режимах.

22. Мониторинг тонов в Adobe Photoshop.

23. Понятие канала в Adobe Photoshop. Назначение и функционирование каналов.

24. Понятие маски в Adobe Photoshop. Назначение и функционирование масок.

25. Понятие дополнительных цветов заливки в Adobe Photoshop. Назначение и функционирование дополнительных цветов заливки.

26. Свойства наборов шрифтов в Photoshop. Создание шрифтового объекта.

27. Шрифты и их свойства в Photoshop. Создание различных видов текстовых объектов.

28. Назначение фильтров в Photoshop. Классификация фильтров. Свойства фильтров.

29. Краткая характеристика корректирующих фильтров.

30. Краткая характеристика деструктивных фильтров.

31. 3D файлы в Photoshop.

32. Использование 3D инструментов.

33. Понятие анимации в Photoshop. Свойства анимации. Способы создания.

36. Оптимизация изображений при создании WEB графики в Photoshop.

35. Понятие анимации в Photoshop. Свойства анимации. Способы создания.

36. Оптимизация изображений при создании WEB графики в Photoshop.

37. Создание кнопок и интерактивных элементов в Photoshop.

38. Автоматизация при помощи операций в Photoshop.

39. Создание операций в Photoshop.

40. Обработка пакета файлов в Photoshop.

41. Сценарии в Photoshop.

42. Краткий обзор векторных форматов файлов.

43. Назначение и основные объекты Adobe Illustrator.

44. Редактирование формы объекта Adobe Illustrator.

45. Цветовые системы. Воздействие цвета на человека.

46. Основы дизайна. Принципы и законы композиции.

47.Сравнение пиксельной и векторной графики. Растеризация и трассировка.

48. Трассировка в Adobe Illustrator.

49. Создание интерактивной анимации в Adobe Illustrator.

50. Создание интерактивной анимации формата HTML 5 в HTML 5 Maker.

51. Создание интерактивной анимации формата HTML 5 в Adobe Edge.

52. Программные средства для создания интерактивной анимации в формате HTML 5. Их достоинства и недостатки

7.3.2 Промежуточная аттестация

Оценочные средства для промежуточной аттестации не требуется, так как оценка за промежуточную аттестацию выставляется по балльно-рейтинговой системе, описанной в пункте 7.2.